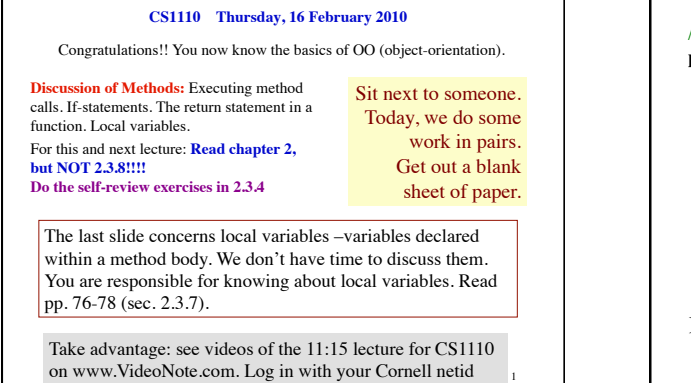

1

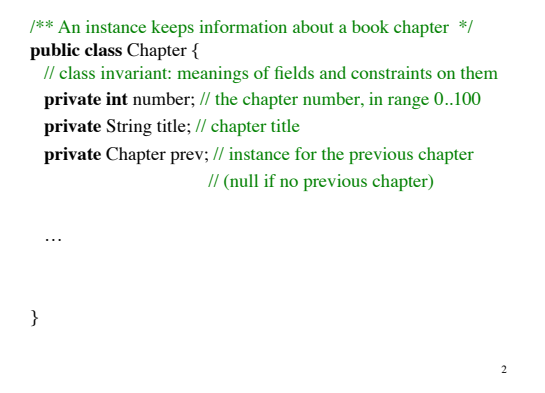

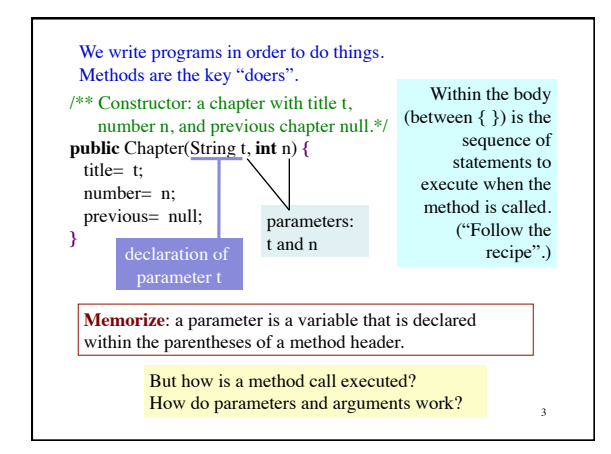

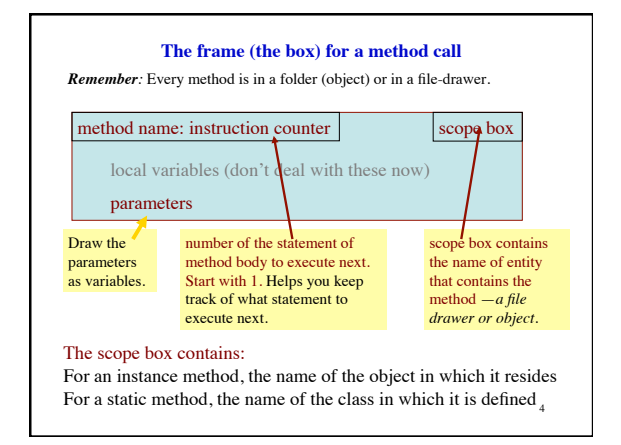

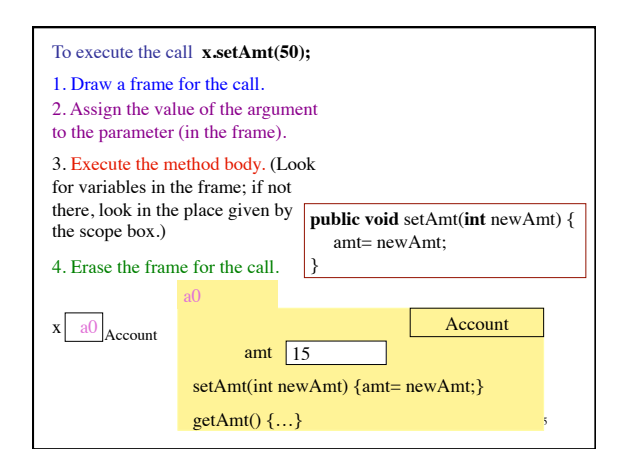

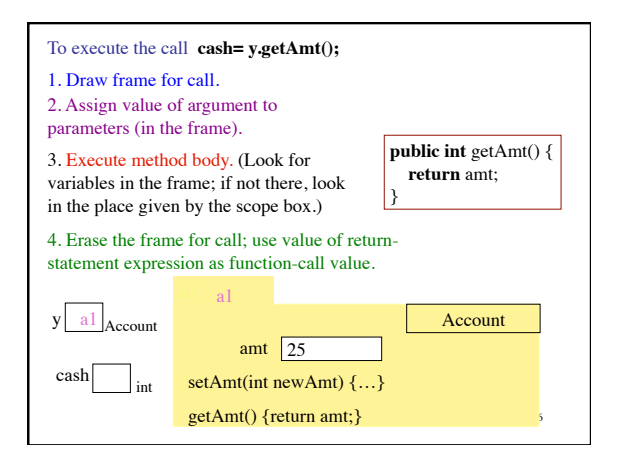

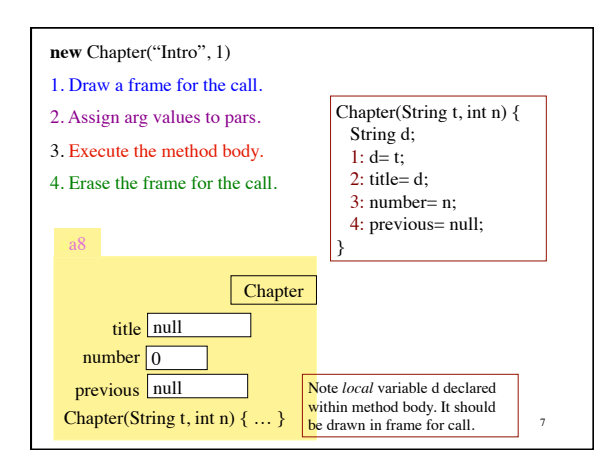

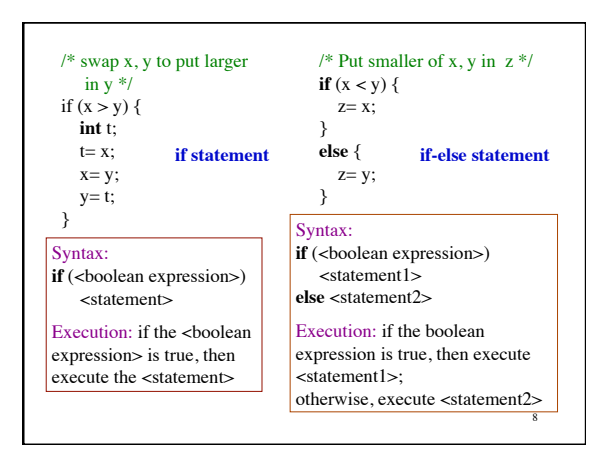

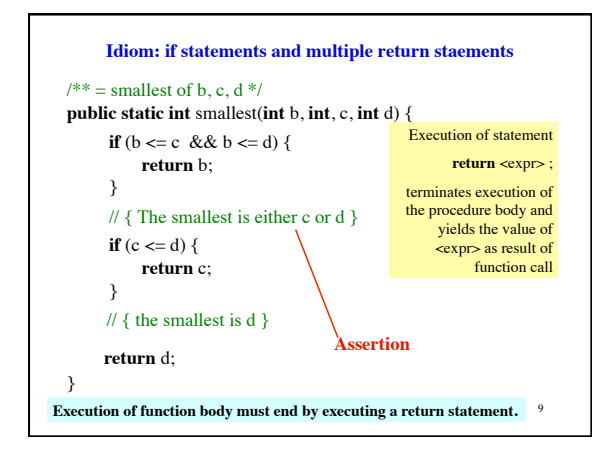

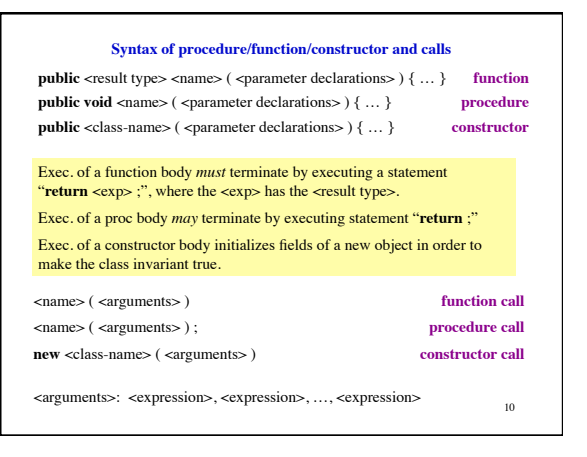

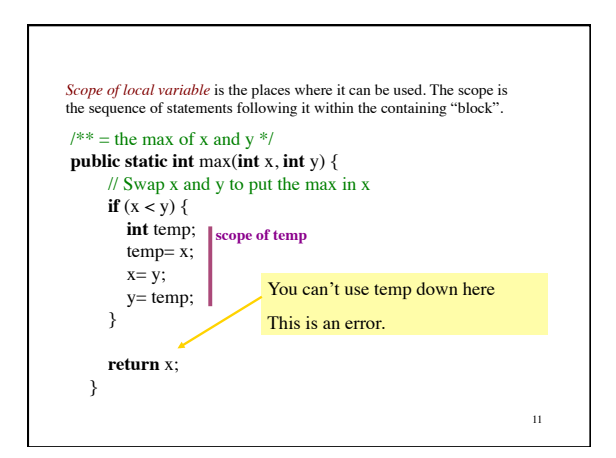